<span id="page-0-2"></span>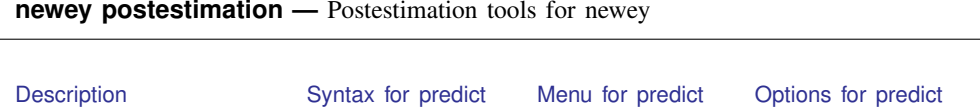

# **Description**

<span id="page-0-0"></span>[Remarks and examples](#page-1-2) [Also see](#page-4-0)

The following postestimation commands are available after newey:

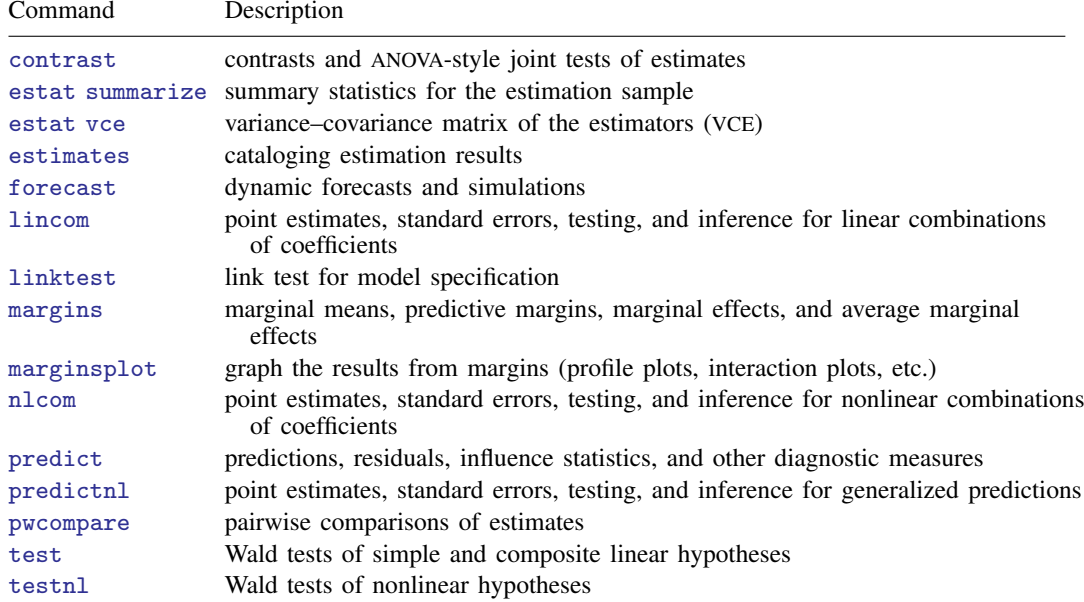

# <span id="page-0-1"></span>**Syntax for predict**

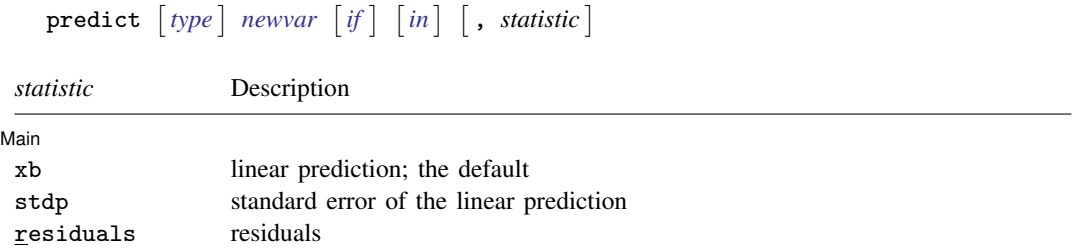

These statistics are available both in and out of sample; type predict . . . if e(sample) . . . if wanted only for the estimation sample.

## <span id="page-1-0"></span>**Menu for predict**

<span id="page-1-1"></span>Statistics  $>$  Postestimation  $>$  Predictions, residuals, etc.

## **Options for predict**

Main Main  $\Box$ 

 $\overline{a}$ 

xb, the default, calculates the linear prediction.

stdp calculates the standard error of the linear prediction.

<span id="page-1-2"></span>residuals calculates the residuals.

## **Remarks and examples [stata.com](http://stata.com)**

### Example 1

We use the test command after newey to illustrate the importance of accounting for the presence of serial correlation in the error term. The dataset contains daily stock returns of three car manufacturers from January 2, 2003, to December 31, 2010, in the variables toyota, nissan, and honda.

We fit a model for the Nissan stock returns on the Honda and Toyota stock returns, and we use estat bgodfrey to test for serial correlation of order one:

. use http://www.stata-press.com/data/r13/stocks (Data from Yahoo! Finance) . regress nissan honda toyota (output omitted ) . estat bgodfrey Breusch-Godfrey LM test for autocorrelation

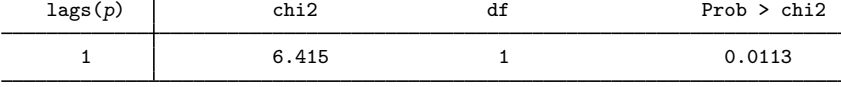

H0: no serial correlation

The result implies that the error term is serially correlated; therefore, we should rather fit the model with newey. But let's use the outcome from regress to conduct a test for the statistical significance of a particular linear combination of the two coefficients in the regression:

. test  $1.15*$ honda+toyota = 1  $(1)$  1.15\*honda + toyota = 1  $F( 1, 2012) = 5.52$  $Prob > F = 0.0189$ 

We reject the null hypothesis that the linear combination is valid. Let's see if the conclusion remains the same when we fit the model with newey, obtaining the Newey–West standard errors for the OLS coefficient estimates.

```
. newey nissan honda toyota,lag(1)
 (output omitted )
. test 1.15*honda+toyota = 1
 (1) 1.15*honda + toyota = 1
       F( 1, 2012) = 2.57<br>Prob > F = 0.1088
             Prob > F =
```
The conclusion would be the opposite, which illustrates the importance of using the proper estimator for the standard errors.

### $\blacktriangleleft$

### Example 2

We want to produce forecasts based on dynamic regressions for each of the three stocks. We will treat the stock returns for toyota as a leading indicator for the two other stocks. We also check for autocorrelation with the Breusch–Godfrey test.

```
. use http://www.stata-press.com/data/r13/stocks
(Data from Yahoo! Finance)
```
. regress toyota l(1/2).toyota (output omitted )

```
. estat bgodfrey
```

```
Breusch-Godfrey LM test for autocorrelation
```
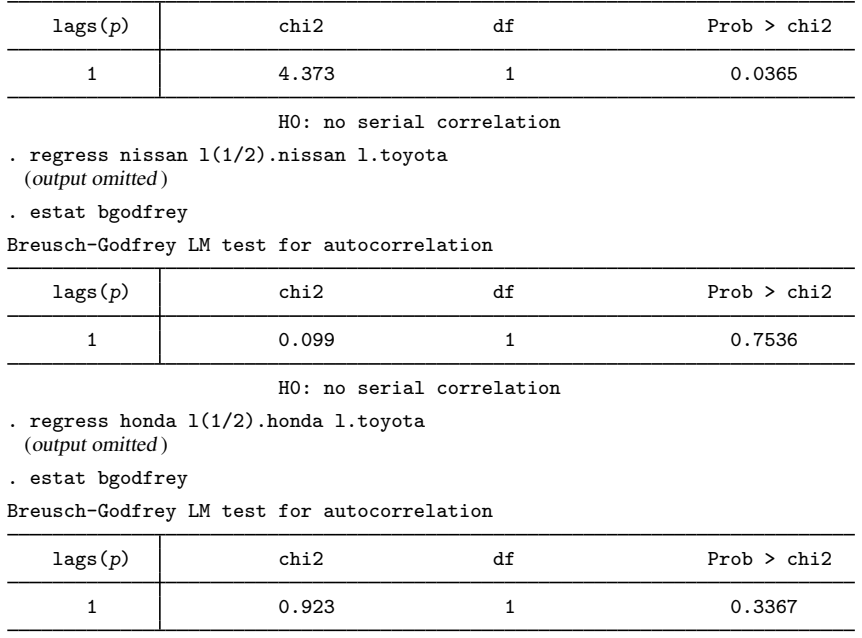

H0: no serial correlation

The first result indicates that we should consider using newey to fit the model for toyota. The point forecasts would not be actually affected because newey produces the same OLS coefficient estimates reported by regress. However, if we were interested in obtaining measures of uncertainty surrounding the point forecasts, we should then use the results from newey for that first equation.

Let's illustrate the use of forecast with newey for the first equation and regress for the two other equations. We first declare the forecast model:

```
. forecast create stocksmodel
 Forecast model stocksmodel started.
```
Then we refit the equations and add them to the forecast model:

- . quietly newey toyota l(1/2).toyota, lag(1)
- . estimates store eq\_toyota
- . forecast estimates eq\_toyota Added estimation results from newey. Forecast model stocksmodel now contains 1 endogenous variable.
- . quietly regress nissan l(1/2).nissan l.toyota
- . estimates store eq\_nissan
- . forecast estimates eq\_nissan Added estimation results from regress. Forecast model stocksmodel now contains 2 endogenous variables.
- . quietly regress honda l(1/2).honda l.toyota
- . estimates store eq\_honda
- . forecast estimates eq\_honda Added estimation results from regress. Forecast model stocksmodel now contains 3 endogenous variables.

We use tsappend to add the number of periods for the forecast, and then we obtain the predicted values with forecast solve:

```
. tsappend, add(7)
. forecast solve, prefix(stk_)
Computing dynamic forecasts for model stocksmodel.
Starting period: 2016<br>Ending period: 2022
Ending period:
Forecast prefix: stk_
2016: ............
2017: ...........
2018: ...........
2019: ..........
2020: .........
2021: ........
2022: ........
Forecast 3 variables spanning 7 periods.
```
The graph below shows several interesting results. First, the stock returns of the competitor (toyota) does not seem to be a leading indicator for the stock returns of the two other companies (otherwise, the patterns for the movements in nissan and honda would be following the recent past movements in toyota). You can actually fit the models above for nissan and honda to confirm that the coefficient estimate for the first lag of toyota is not significant in any of the two equations. Second, immediately after the second forecasted period, there is basically no variation in the predictions, which indicates the very short-run predicting influence of past history on the forecasts of the three stock returns.

 $\triangleleft$ 

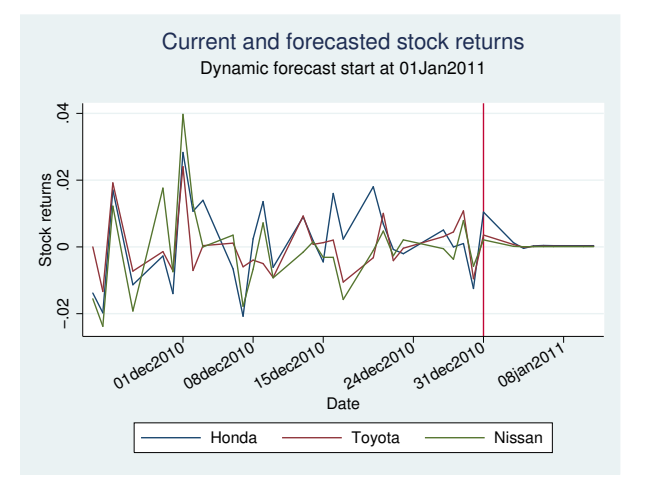

# <span id="page-4-0"></span>**Also see**

[TS] [newey](http://www.stata.com/manuals13/tsnewey.pdf#tsnewey) — Regression with Newey–West standard errors

[U[\] 20 Estimation and postestimation commands](http://www.stata.com/manuals13/u20.pdf#u20Estimationandpostestimationcommands)